# macrolist – Create lists of macros and manipulate them

Dennis Chen proofprogram@gmail.com

v2.1.0, 2021/07/31<sup>∗</sup>

#### Abstract

The macrolist package allows you to create lists and manipulate them, with utilities such as  $\text{arcolistforeach}$  and an implementation of arr.join() from Javascript. Contrary to the name of the package, non-macros and groups of macros can be put into an item of the list.

### 1 Usage

The scope of lists is always global. This provides the most consistency and functionality for developers in places that are usually local (part of a group), such as environments and loops.

\macronewlist To create a list, pass in \macronewlist{listname} to create a list with the name listname.

> The package checks that listname is not the name of another list, and will throw an error if another list listname has already been defined.

\macrolistexists Writing \macrolistexists{listname}{true}{false} will execute true if listname exists and false otherwise.

> To execute the ith element of listname, write \macrolistelement{listname}{i}. Note that lists are 1-indexed, meaning the first element is numbered 1, the second element numbered 2, and so on.

An error will be thrown if listname is not a defined list, if i is empty, or if i is greater than the size of the list.

\macrolistindexof 2021/07/25Fix behavior of listindexof and listcontains for empty lists

This works similar to indexof in almost any ordinary programming language. Write \macrolistindexof{list}{element} to get the index of where element first appears in list. If it never does, then the macro will expand to 0.

The command uses  $\iota$  ifx instead of  $\iota$ ; this means that if you have  $\iota$  acro as an element with the definition this is a macro (assuming that this is a macro is

1

\macrolistelement

<sup>∗</sup>https://github/com/chennisden/macrolist

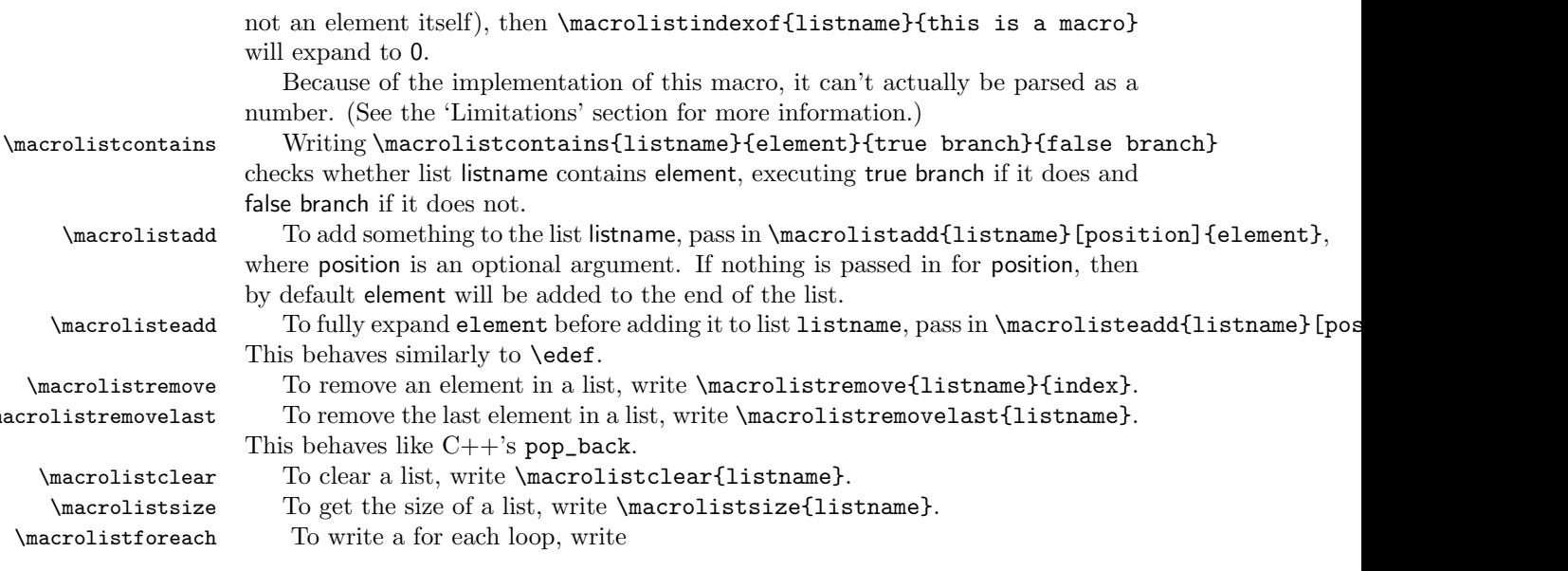

Note that begin and end are optional arguments, and by default, they take the values 1 and \macrolistsize{listname}. If you pass in begin, you must also pass in end.

\macrolistjoin Executing \macrolistjoin{listname}{joiner} returns all of the elements separated by joiner. This behaves like Javascript's arr.join().

## 2 Example

Here is the source code for a small document using macrolist.

\macrolistforeach{listname}{\element}[begin][end]{action}

```
\documentclass{article}
\usepackage{macrolist}
```
\begin{document}

```
\macronewlist{mylist}
\macrolistadd{mylist}{Some text}
% List: Some text
```
\newcommand\macro{This is a macro}

```
\macrolistadd{mylist}{\macro}
% List: Some text, \macro
```

```
\macrolistelement{mylist}{1}
% Prints out "Some text"
```
 $\text{Macrolistre}$ \macrolistremove

> $\text{Maxcolist}$  $\text{N}\$  $\n\frac{colistfor}{}$

#### 2

```
\macrolistadd{mylist}[1]{Element inserted into beginning}
% List: Element inserted into beginning, Some text, \macro
\macrolistremove{mylist}{1}
% List: Some text, \macro
\macrolistforeach{mylist}{\element}{We're printing out \textbf{\element}. }
% We're printing out \textbf{Some text}. We're printing out \textbf{\macro}.
\macrolistjoin{mylist}{, }
% Some text, \macro
```
\end{document}

## 3 Limitations

The \macrolistindexof macro cannot be parsed as a number. This is because we have to compare each element of the list to the passed in element and requires storing the index in a macro, which requires some unexpandable macros. (This is why we do not directly use \macrolistindexof when defining \macrolistcontains.)

### 4 Implementation details

All internal macros are namespaced to prevent package conflicts.

\macrolist@exists One internal macro we use is \macrolist@exists{listname}, which checks that listname exists. It throws an error otherwise.

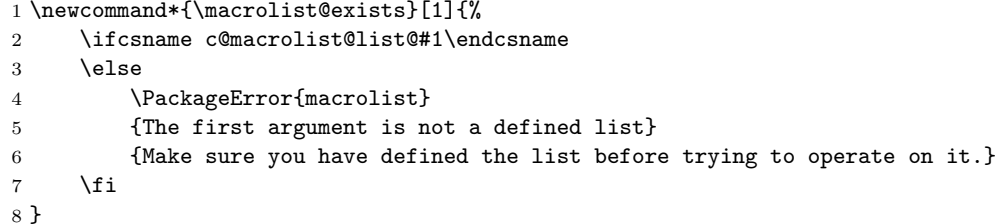

\macrolist@inbounds We use \macrolist@inbounds{listname}{index} to check that first, listname is a defined list using \macrolist@exists, and second, that index is within bounds. It throws an error otherwise.

```
9 \newcommand*{\macrolist@inbounds}[2]{%
10 \macrolist@exists{#1}%
11 %
12 \if\relax\detokenize{#2}
13 \PackageError{macrolist}
14 {No number has been passed into the second argument of your command
```

```
15 }{Pass in a number to the second argument of your command.}
16 \overrightarrow{fi}17 %
18 \ifnum\numexpr#2 \relax>\macrolistsize{#1}
19 \PackageError{macrolist}
20 {Index out of bounds}<br>21 {The number you have
          21 {The number you have passed in to the second argument of your command\MessageBreak
22 is out of the bounds of list '#1'.}
23 \setminusfi
24 }
```
# Change History

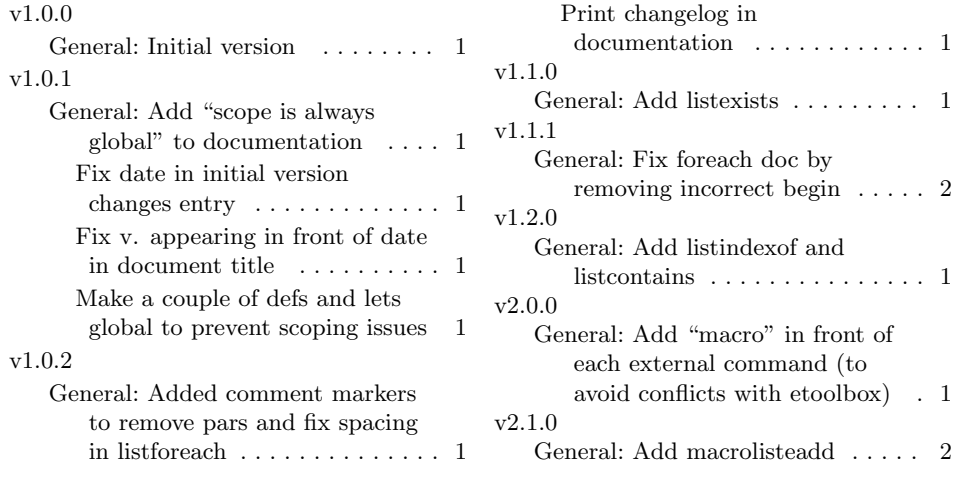